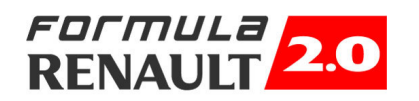

## Formula Renault 2000 Italia

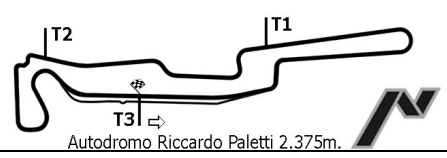

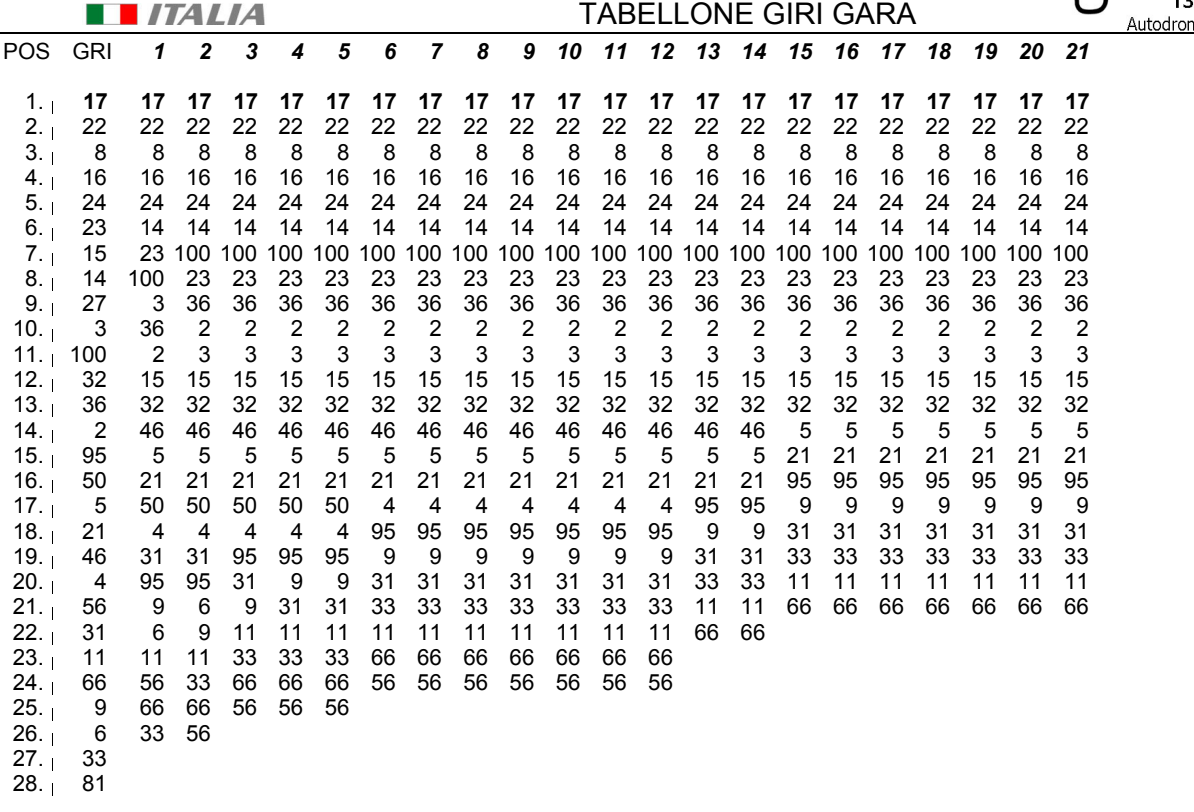

Esposta ore:

IL DIRETTORE DI GARA : Carra Maurizio

IL D.S. CRONOMETRAGGIO : Rapi Andrea